## **実機にインストールして実行する (ANDROID8以降)**

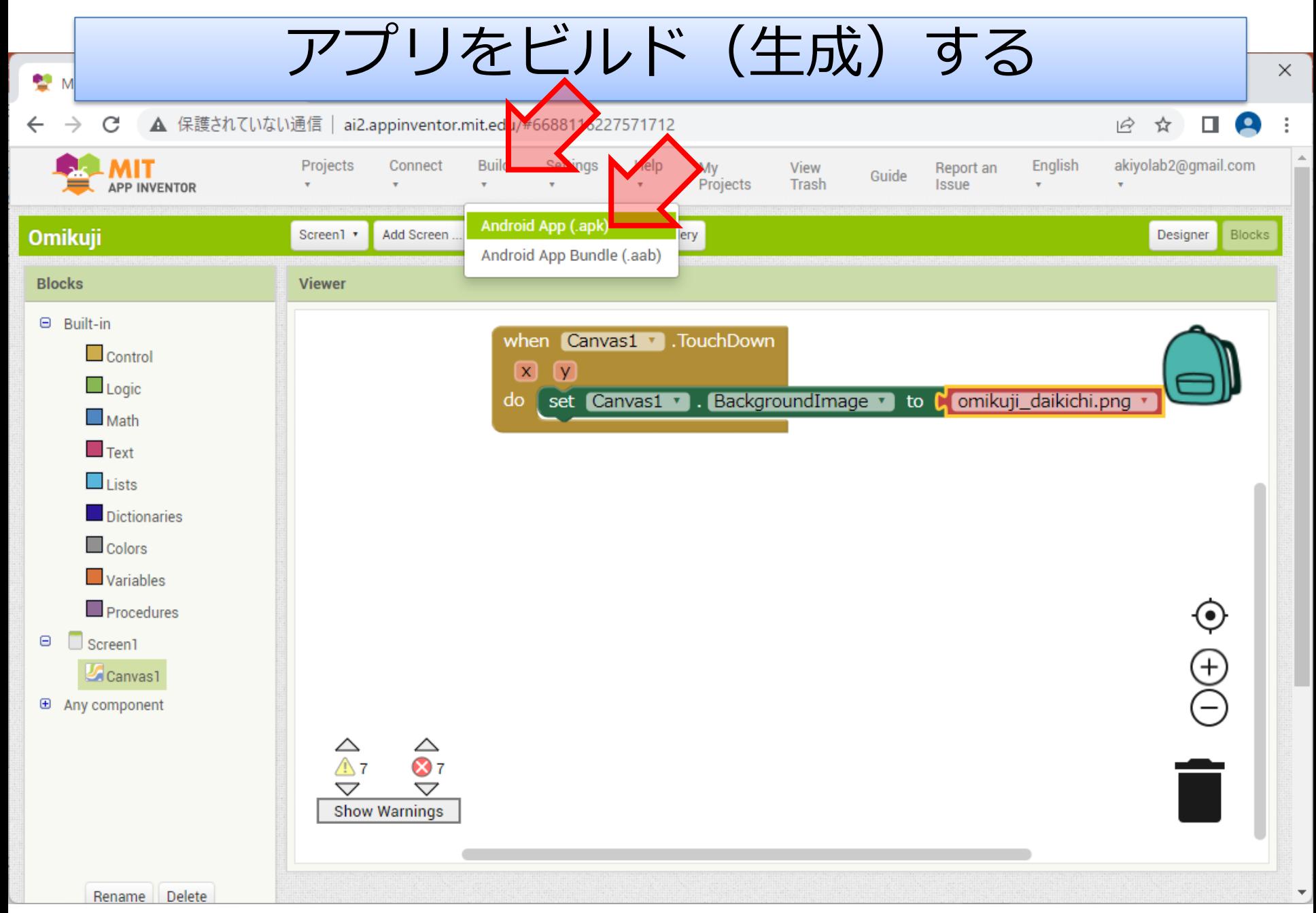

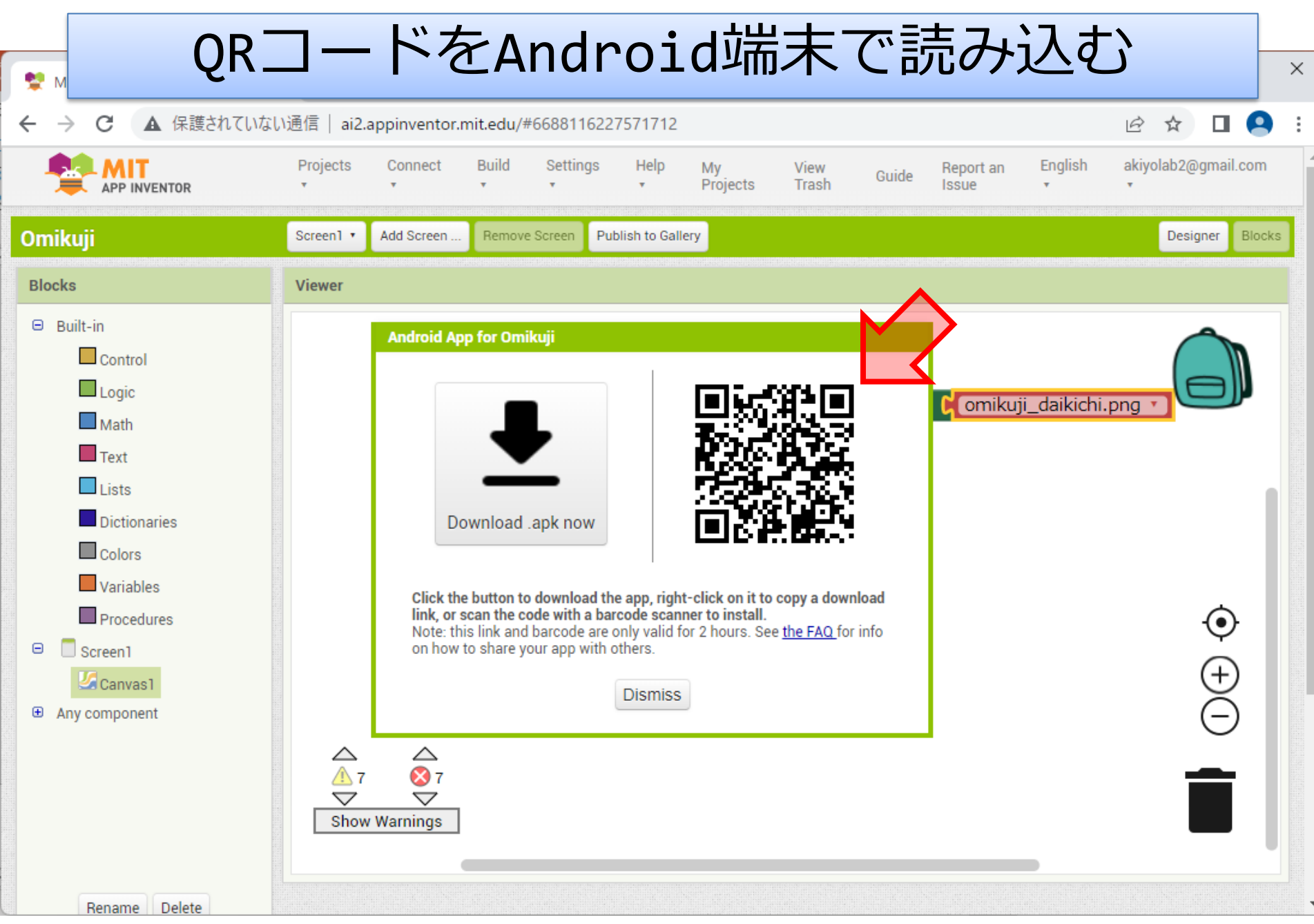

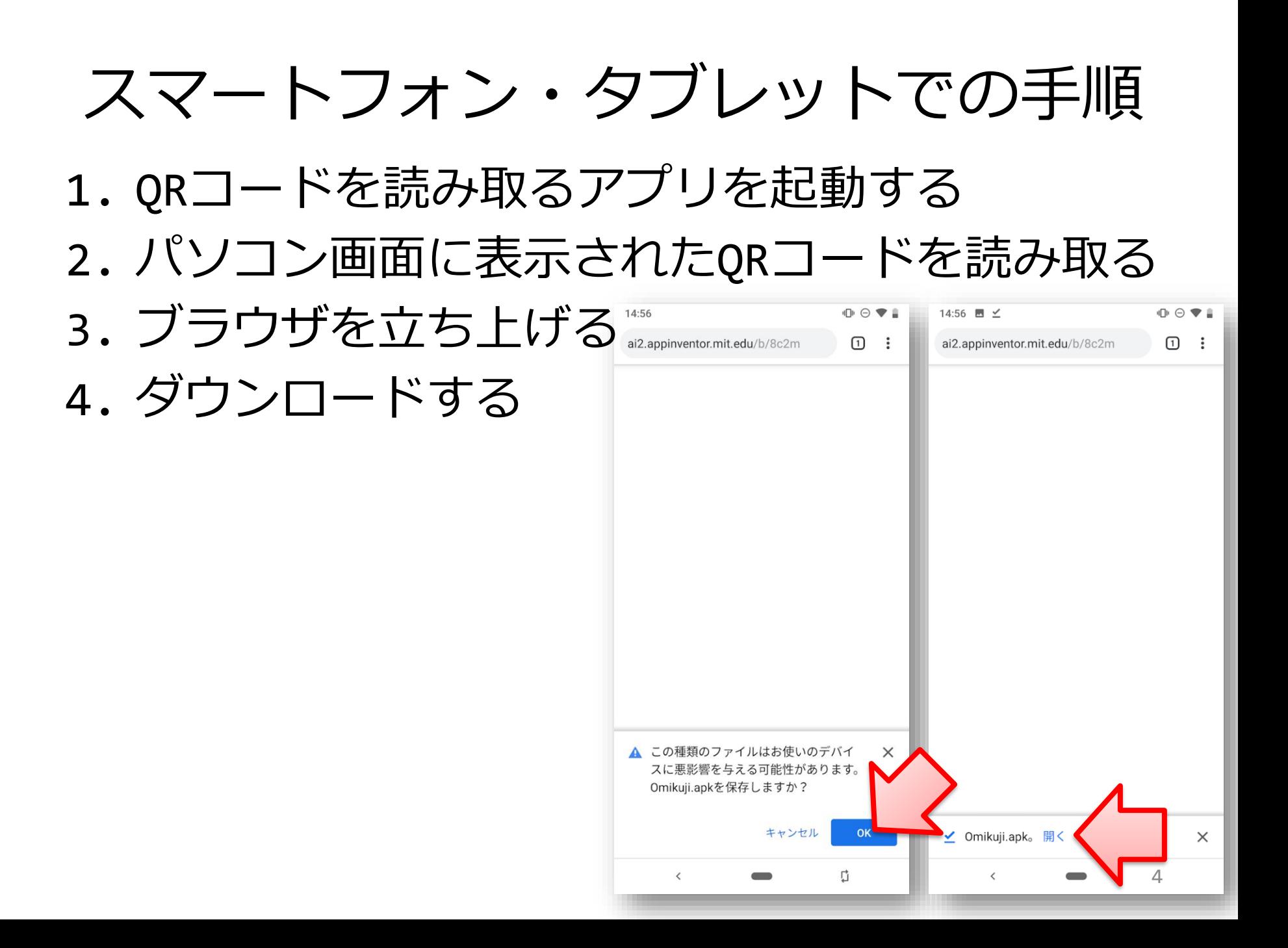

## スマートフォン・タブレットでの手順 5. インストールを許可する

## 6. インストールする

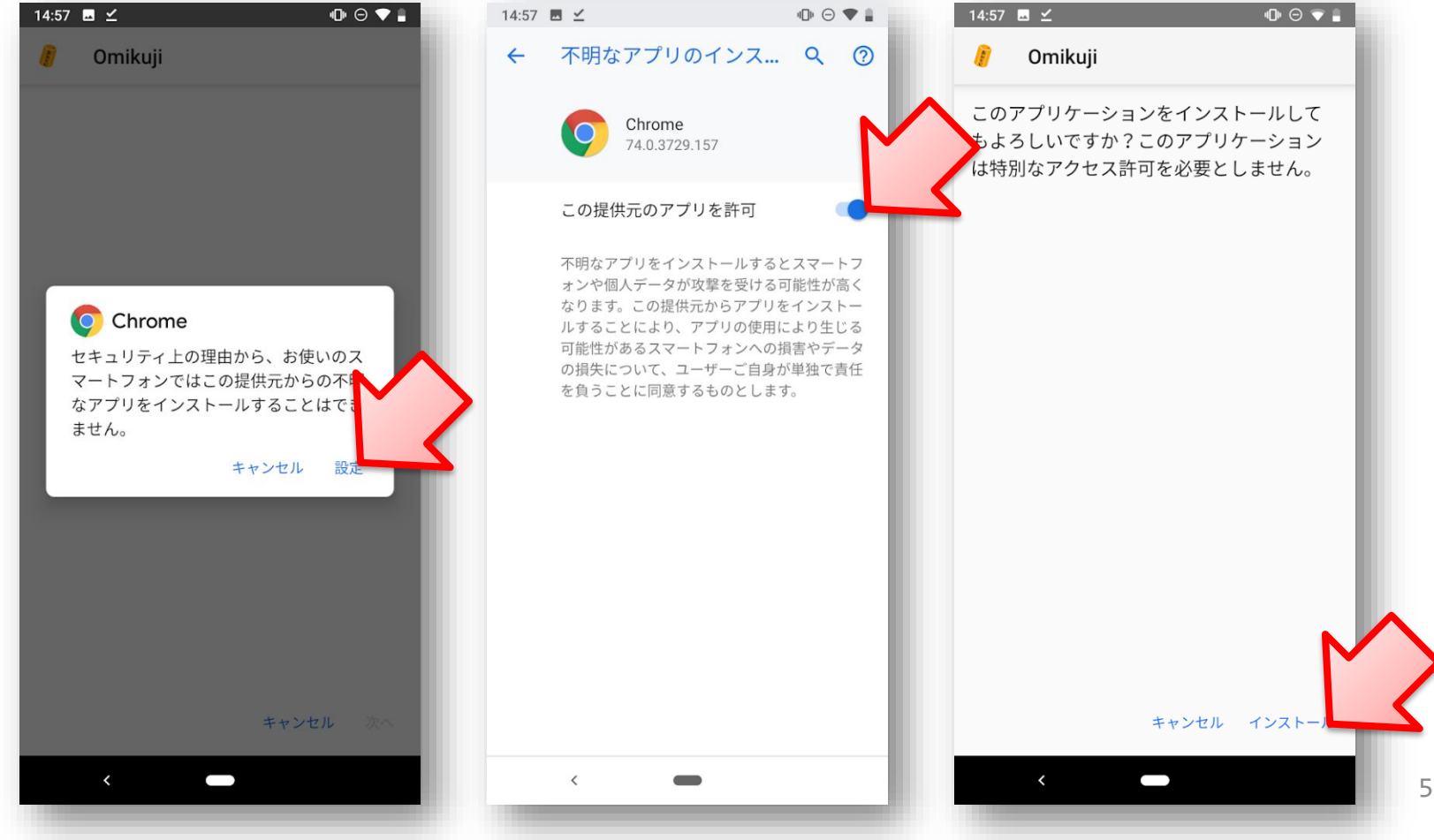